## **PDF/A Support**

From version 3 onwards, PDFDevice is capable of producing documents that fully comply with the PDF/A-1b standard as described in ISO 19005-1. To produce fully compliant documents the device parameter kDevPdfaEnabled must be set to kTrue. When PDF/A generation is enabled the following applies and should be taken under consideration when developing the software.

- 1. Developers must not use non-true-type fonts or true-type fonts that cannot be embedded because of licensing limitations. It is a requirement of PDF/A to embed all fonts that are used in the document. Please also refer to technical note **TN0017** regarding details concerning PDFDevice font embedding and associated errors.
- 2. Links and other annotations are not allowed and will not be embedded or will be embedded as plain text. This effects the device parameter kDevPdfConvLinks and the Omnis HTML report objects. HTML text objects or images that are usually embedded with a web-site link will only be embedded with their plain text or image without the link information.
- 3. Document encryption will be disabled as it is not valid for PDF/A documents to be protected and encrypted with a password.
- 4. PDF/A requires that documents intended for long term archiving must specify a color output intend. By default, PDFDevice embeds the standard Adobe RGB 1998 color profile which describes color properties compatible with all standard monitors. This default can be changed by loading other ICC color profiles and assigning the binary profile data via the kDevPdfaOutputProfile device parameter. When replacing the default profile, the device parameter kDevPdfaOutputInfo should also be updated to show the new profile's name and any additional appropriate description. **IMPORTANT: Only RGB color profiles must be used. Using CMYK color profiles will invalidate the PDF file format.**
- 5. All document information such as the Title, Author, Subject, Keywords, Creator, Producer and the Creation Date is now XMP-compliant and is embedded as Metadata enabling the searching and sorting of PDF documents using tools  $\bigoplus$   $\bigoplus$   $\bigoplus$   $\bigoplus$   $\bigoplus$   $\bigcap$   $1$  /  $5$   $\bigcap$  75.8%  $\bigcap$   $\bigotimes$   $\bigcirc$ that support it.

When PDF/A documents are displayed by Adobe Reader version 9.5.5 or better, the reader should display a message below the toolbar indicating that the document complies with PDF/A (see image to the right).

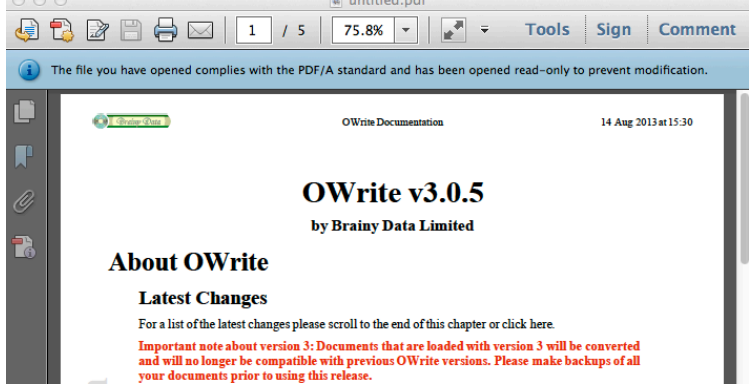

**Document History** 14 August 2013: first publication

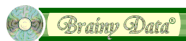